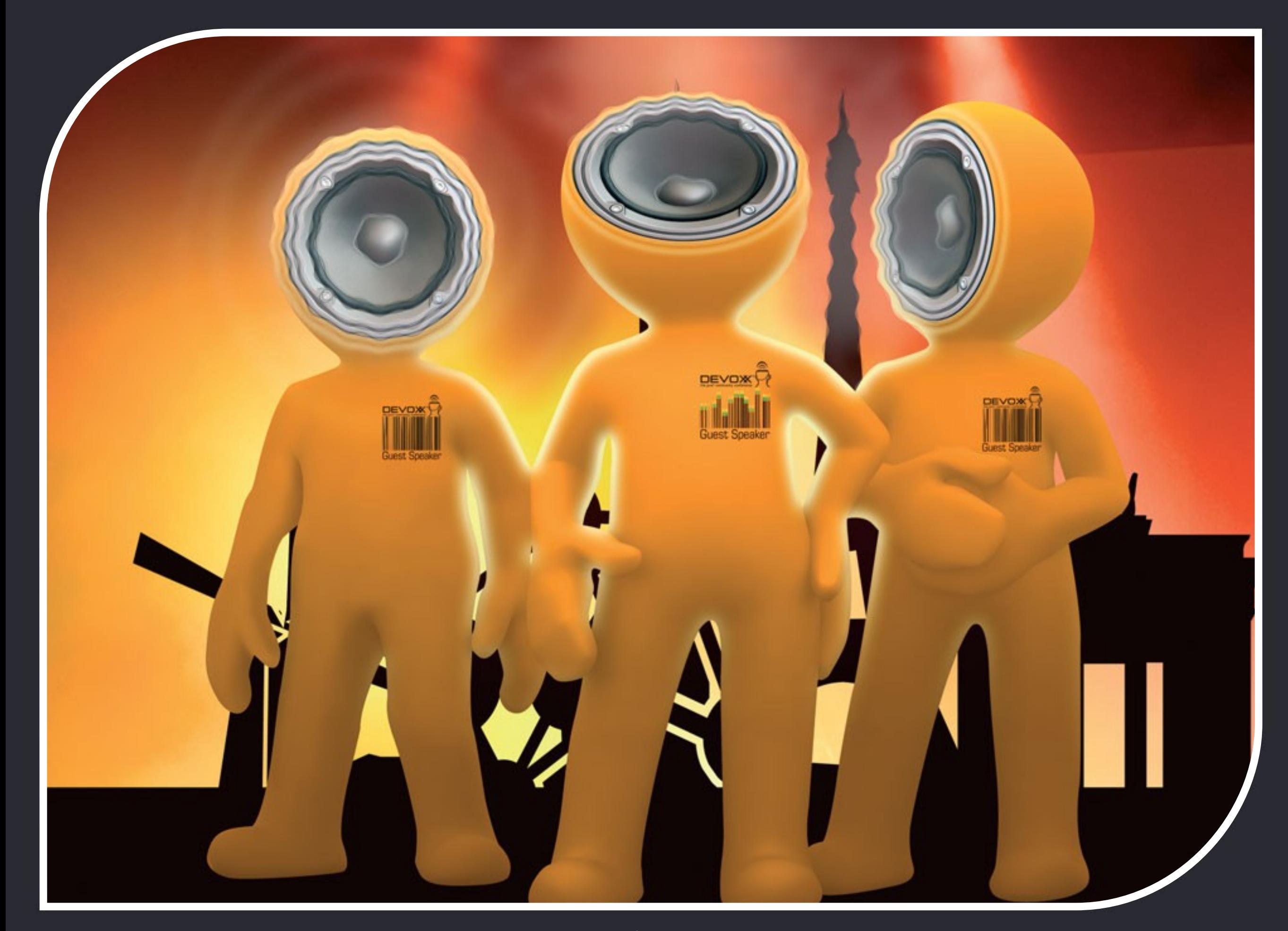

## Devoxx 2008 in a breeze

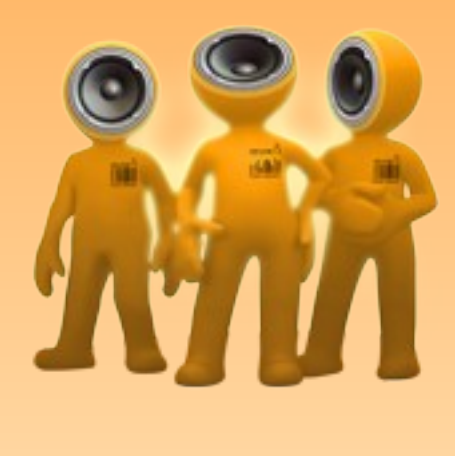

Cristian Lucchesi Lorenzo Luconi Trombacchi IIT-CNR 16 dicembre 2008

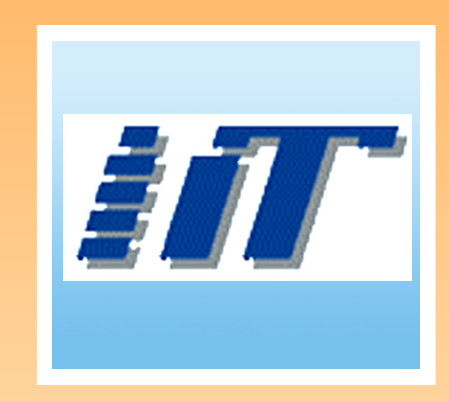

[www.devoxx.com](http://www.devoxx.com/)

#### Devoxx

#### Devoxx = Java Community Conference 3200(+2) partecipanti da 35 nazioni

Belgio – Antwerpen (Anversa) 8 – 12 dicembre 2008

University (8-9) + Conference (10-12)

- **Introduzione al JPA (1.5h)**
- **JBoss Tools (1.5h)**
- Servlet 3.0 e JSF 2.0 (3h)
- Java Power Tools (3h)
- A successful search, a happy user: make it happen! (30min)
- VisualVM new extensible monitoring platform (30min)
- 10 reasons why Java EE development doesn't have to be painful (30min)

- Introduzione al JPA (1.5h)
- **JBoss Tools (1.5h)**
- Servlet 3.0 e JSF 2.0 (3h)
- Java Power Tools (3h)
- A successful search, a happy user: make it happen! (30min)
- VisualVM new extensible monitoring platform (30min)
- 10 reasons why Java EE development doesn't have to be painful (30min)

#### JBoss tools

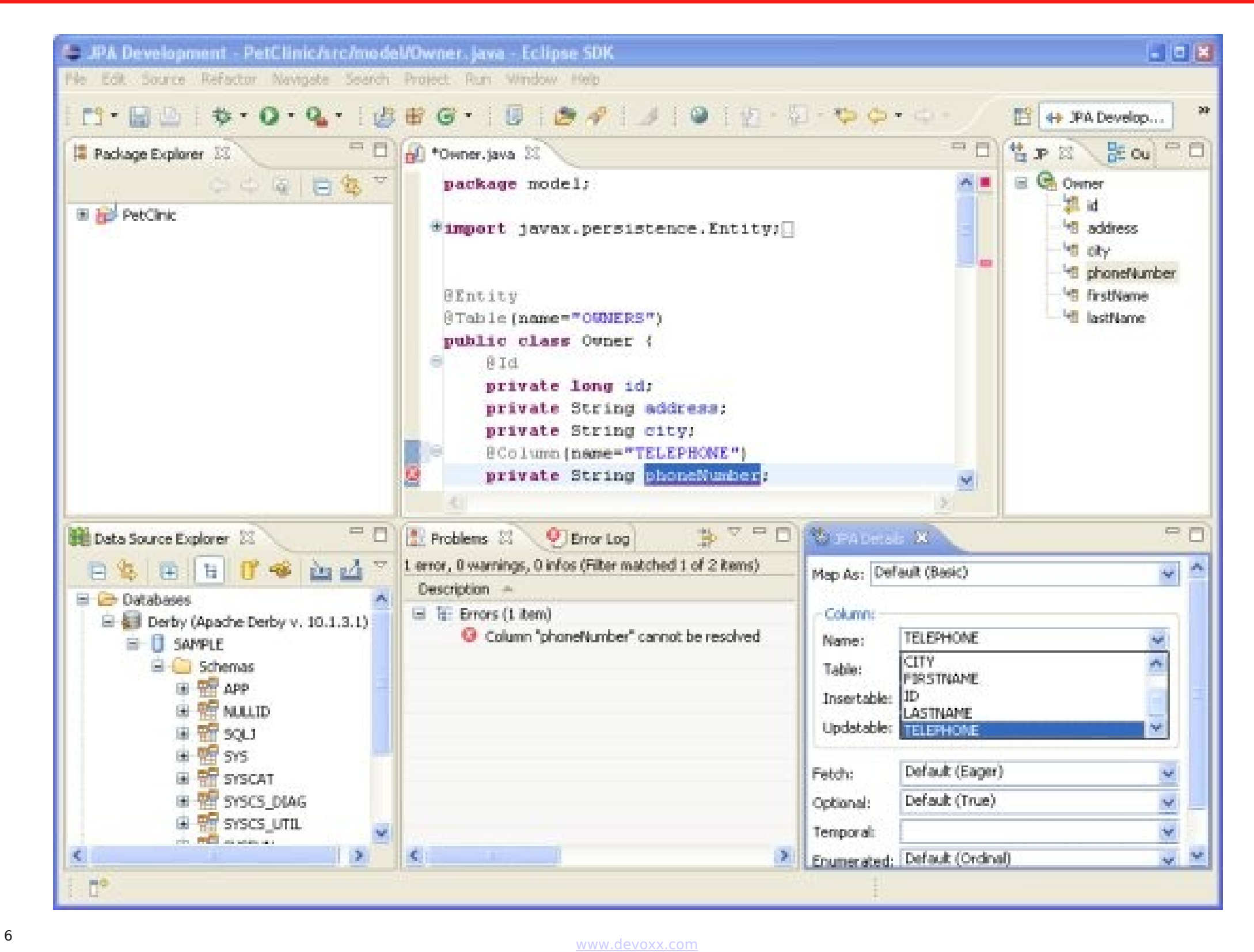

- Introduzione al JPA (1.5h)
- JBoss Tools (1.5h)
- **Servlet 3.0 e JSF 2.0 (3h)**
- Java Power Tools (3h)
- A successful search, a happy user: make it happen! (30min)
- VisualVM new extensible monitoring platform (30min)
- 10 reasons why Java EE development doesn't have to be painful (30min)

#### Servlet 3.0

- Notazioni vs Deployment descriptor
- @Servlet(urlMappings={"/MyApp"}), @GET, ...
- web-fragment.xml dentro i jar
- Support Asincrono

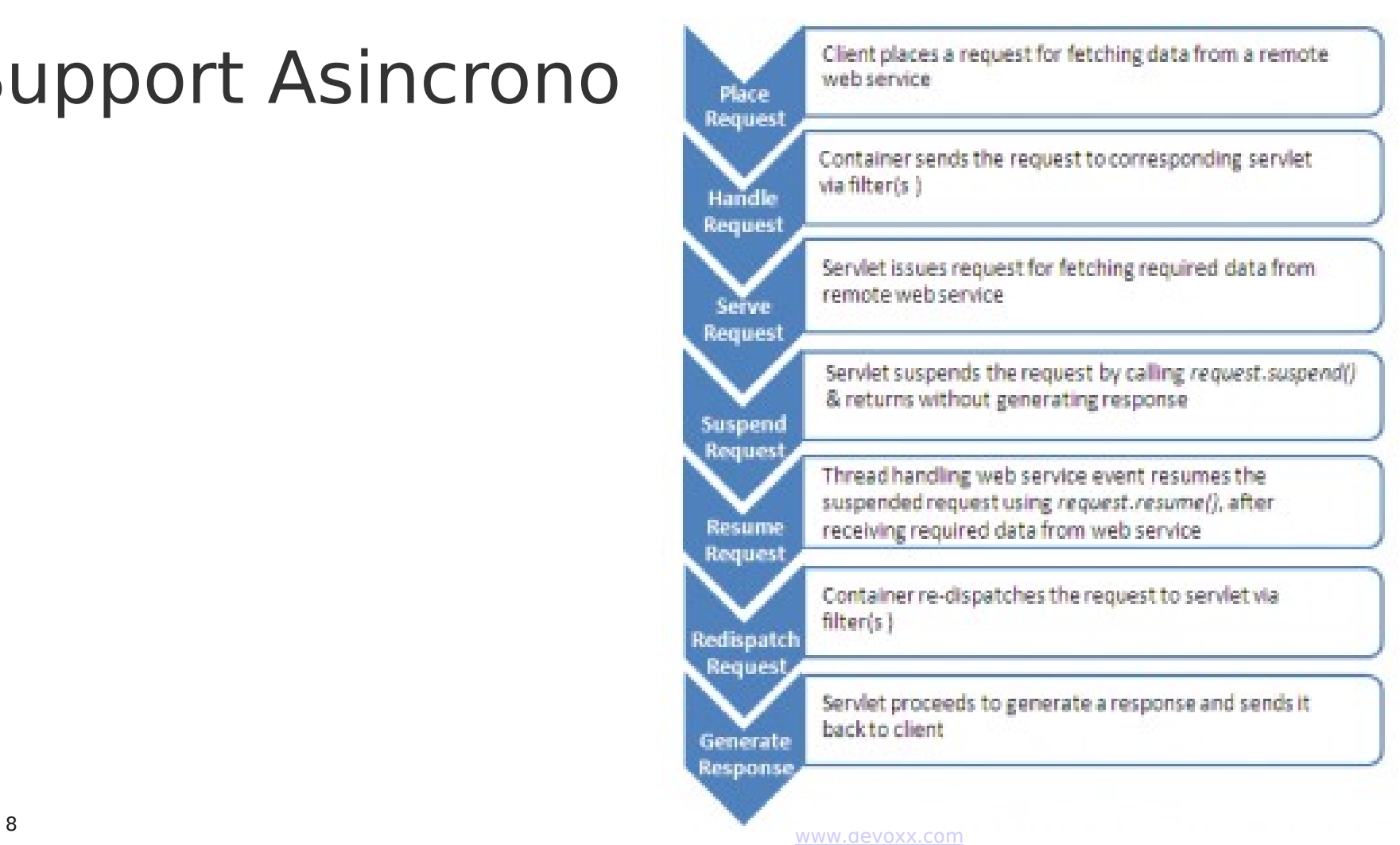

- Introduzione al JPA (1.5h)
- JBoss Tools (1.5h)
- Servlet 3.0 e JSF 2.0 (3h)
- **Java Power Tools (3h)**
- A successful search, a happy user: make it happen! (30min)
- VisualVM new extensible monitoring platform (30min)
- 10 reasons why Java EE development doesn't have to be painful (30min)

#### Java Power Tools

- Continuos Integration automatizzare il
- **Subversion**
- Ant, Ivy, Maven
- Hudson, Bamboo
	- build/test/deploy
- Test: TestNg, test parametrizzati Junit4, EasyB, Harvest assertion
- CheckStyle, Cobertura, Findbugs

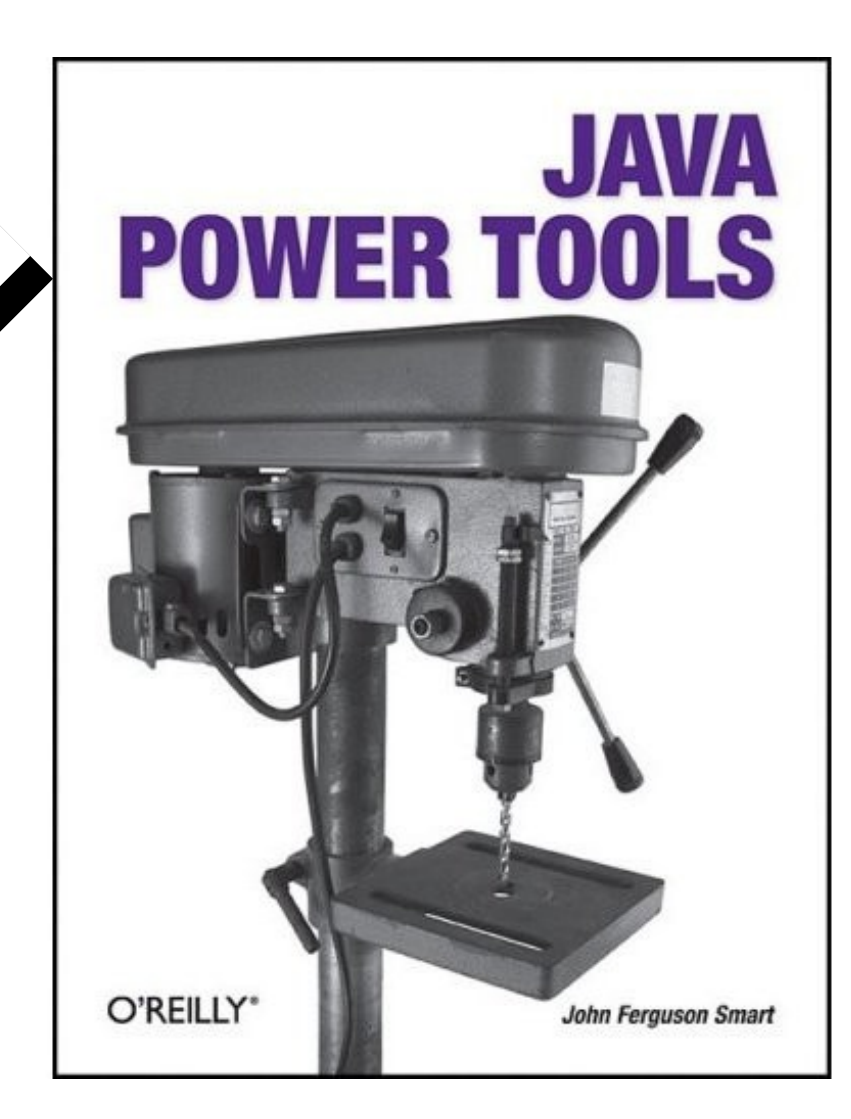

più possibile!

- Introduzione al JPA (1.5h)
- JBoss Tools (1.5h)
- Servlet 3.0 e JSF 2.0 (3h)
- Java Power Tools (3h)
- **A successful search, a happy user: make it happen! (30min)**
- VisualVM new extensible monitoring platform (30min)
- 10 reasons why Java EE development doesn't have to be painful (30min)

- Introduzione al JPA (1.5h)
- JBoss Tools (1.5h)
- Servlet 3.0 e JSF 2.0 (3h)
- Java Power Tools (3h)
- A successful search, a happy user: make it happen! (30min)
- **VisualVM new extensible monitoring platform (30min)**
- 10 reasons why Java EE development doesn't have to be painful (30min)

- Introduzione al JPA (1.5h)
- JBoss Tools (1.5h)
- Servlet 3.0 e JSF 2.0 (3h)
- Java Power Tools (3h)
- A successful search, a happy user: make it happen! (30min)
- VisualVM new extensible monitoring platform (30min)
- **10 reasons why Java EE development doesn't have to be painful (30min)**

# BOF – giorno 1

- Scaling hibernate tips: recipes and new perspectives (1h)
	- sharding, Lucene...
- Tune this! (1h)
	- Kirk il Java champion...

- **Comet: never more! (3h)**
- Seam in action (3h)
- ActiveMQ and ServiceMix (3h)
- Creating performance test data with the Benerator (30min)
- Resting Easy with Grails (30min)

- Comet: never more! (3h)
- **Seam in action (3h)**
- ActiveMQ and ServiceMix (3h)
- Creating performance test data with the Benerator (30min)
- Resting Easy with Grails (30min)

#### Seam in Action

Covers Seam 2.0

# **SEAM** in Action

**Dan Allen** 

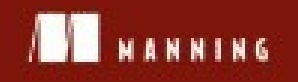

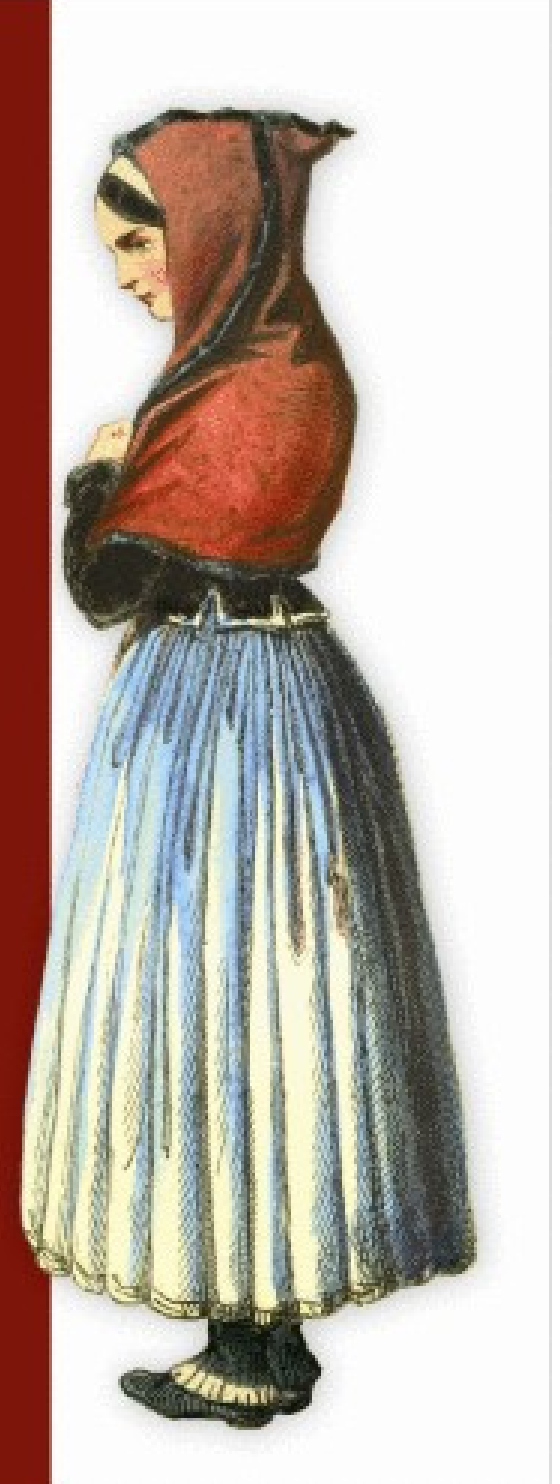

1<sup>2</sup> [www.devoxx.com](http://www.devoxx.com/) www.devoxx.com

- Comet: never more! (3h)
- Seam in action (3h)
- **ActiveMQ and ServiceMix (3h)**
- Creating performance test data with the Benerator (30min)
- Resting Easy with Grails (30min)

# Apache Camel

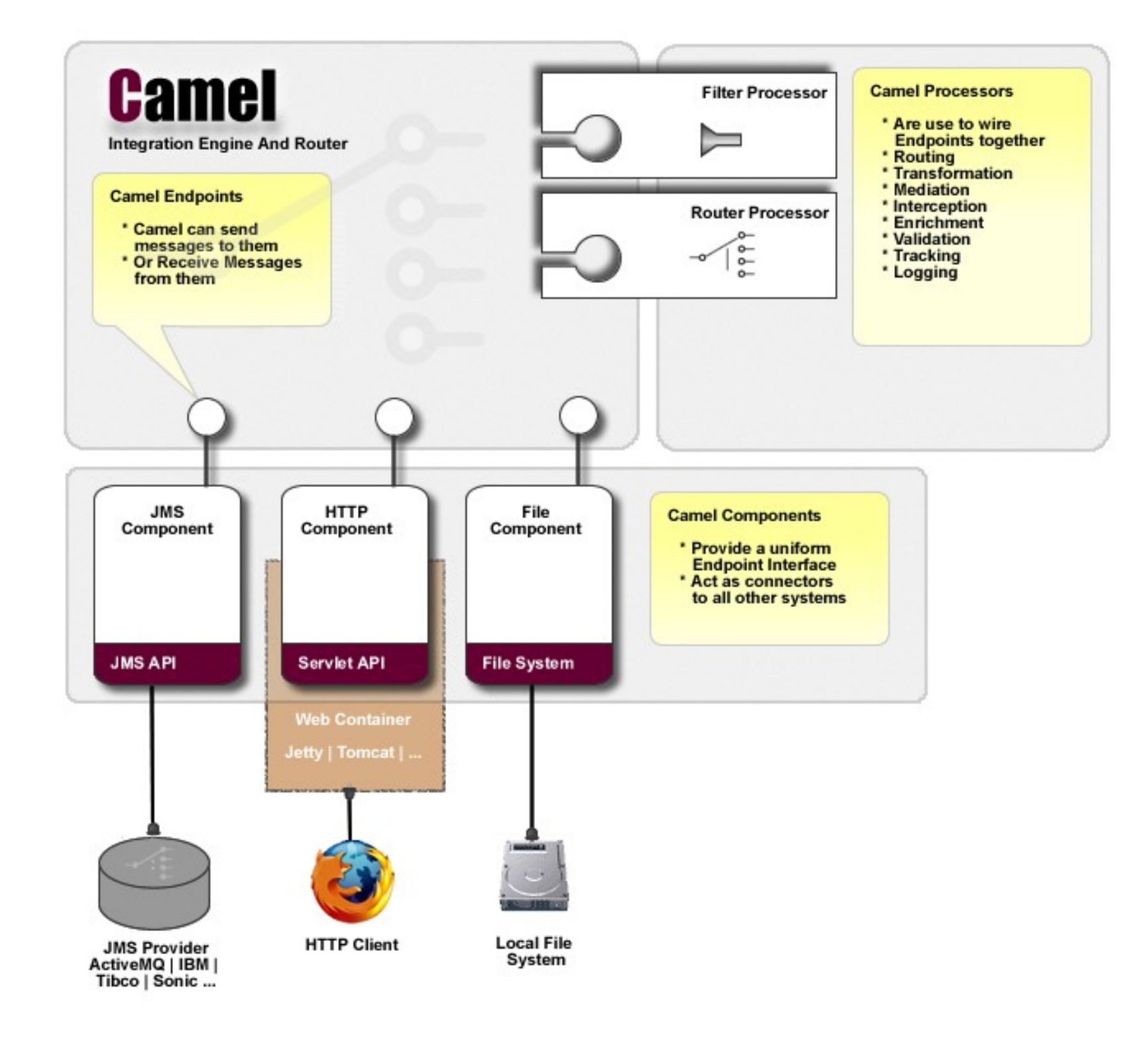

1. Www.devoxx.com [www.devoxx.com](http://www.devoxx.com/)

#### Apache ServiceMix

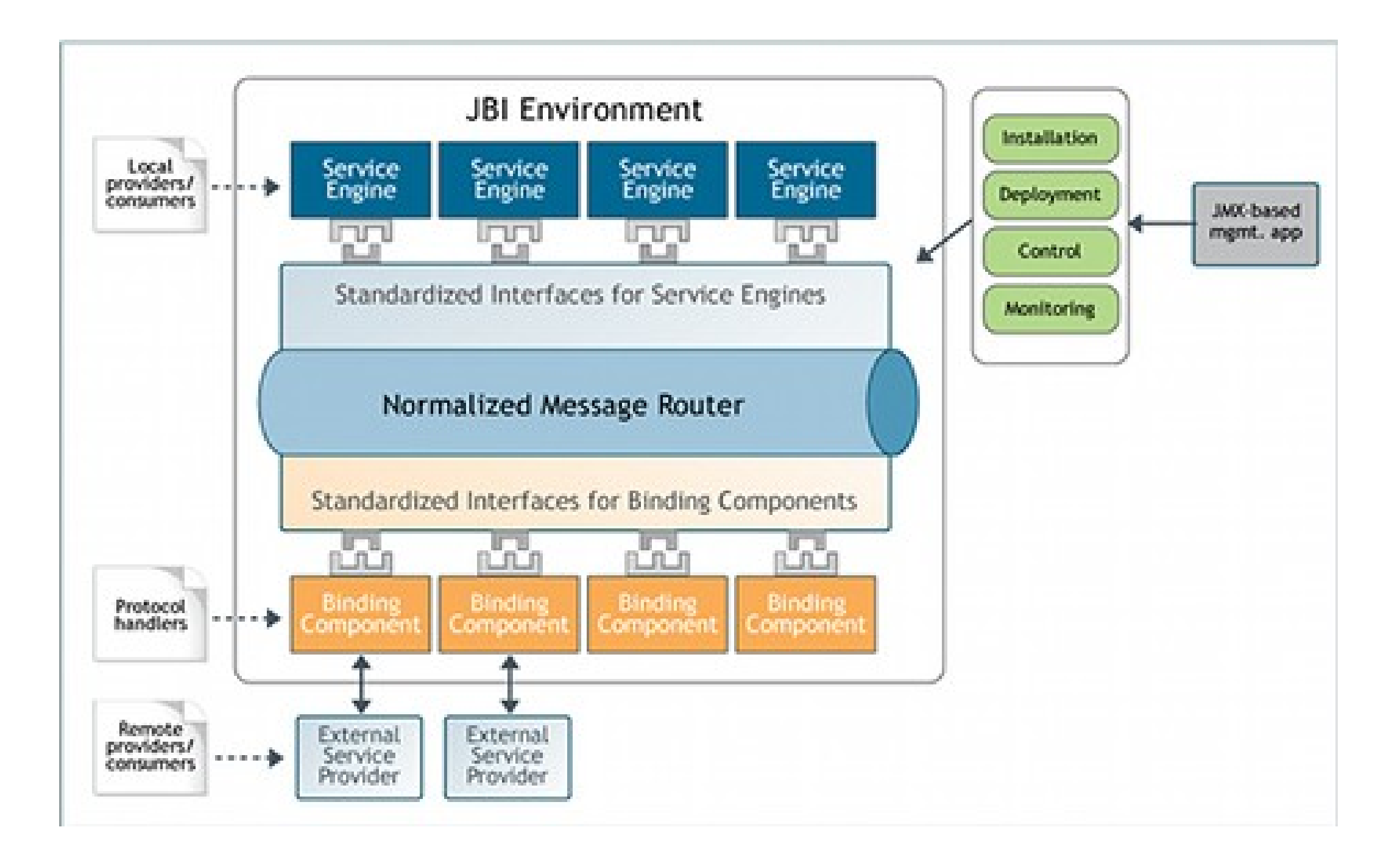

- Comet: never more! (3h)
- Seam in action (3h)
- ActiveMQ and ServiceMix (3h)
- **Creating performance test data with the Benerator (30min)**
- Resting Easy with Grails (30min)

- Comet: never more! (3h)
- Seam in action (3h)
- ActiveMQ and ServiceMix (3h)
- Creating performance test data with the Benerator (30min)
- **Resting Easy with Grails (30min)**

- Comet: never more! (3h)
- Seam in action (3h)
- ActiveMQ and ServiceMix (3h)
- Creating performance test data with the Benerator (30min)
- Resting Easy with Grails (30min)

## JBoss AS 5 (5.0.0.GA)

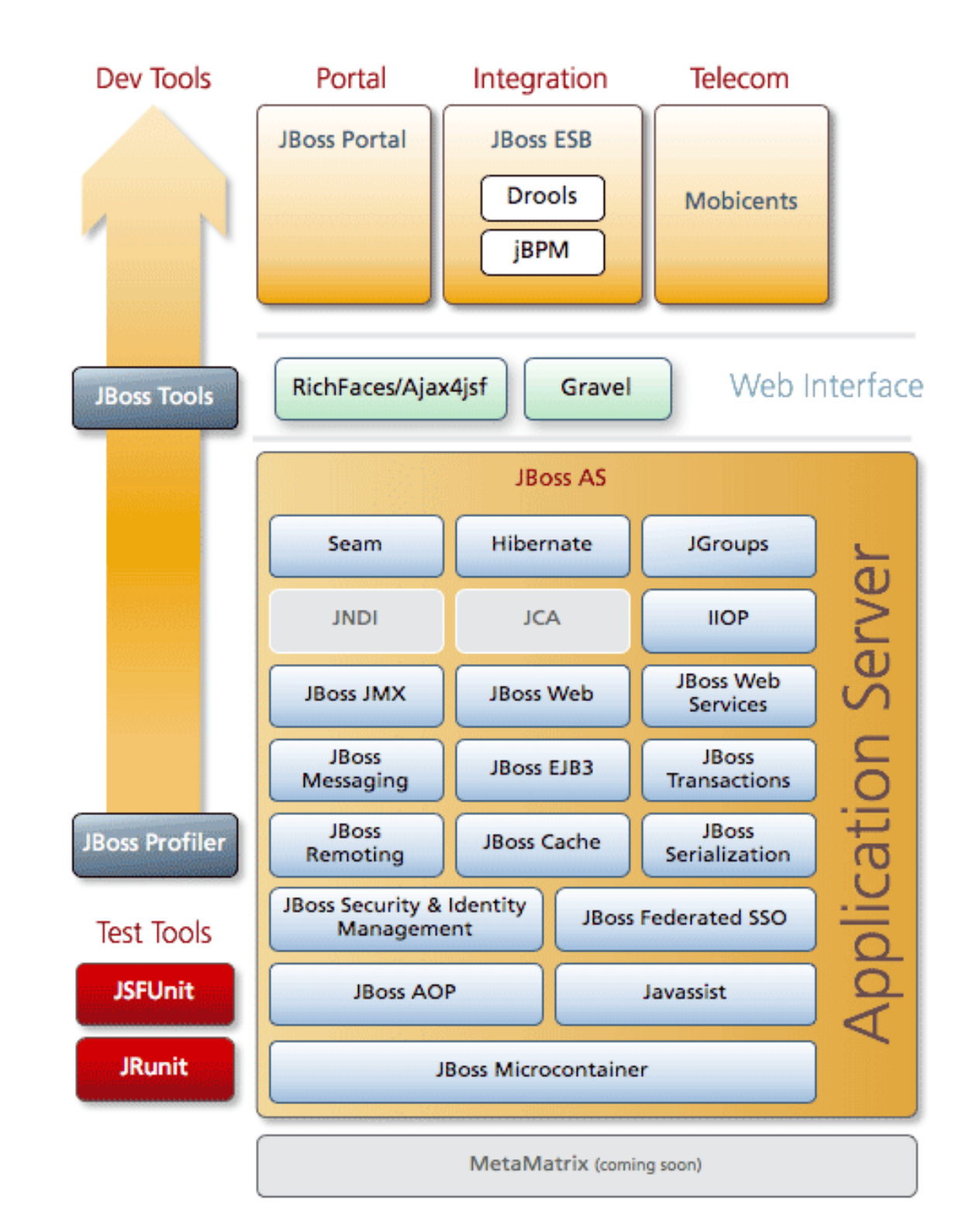

- Keynote
- **JavaFX: The Platform for Rich Internet Applications by (Sun Microsystems) and Co. (1h)**
- Java and RFID by IBM (1h)
- Hippo CMS 7 sneak preview (1h)
- Introduction to the SpringSource DM Server (1h)
- What's new and exciting in JPA 2.0 (1h)
- What's new in SpringFramework 3.0 (1h)
- Introductions to Web Beans (1h)

#### JavaFx – live demo

• http://java.sun.com/javafx/

- Keynote
- JavaFX: The Platform for Rich Internet Applications by (Sun Microsystems) and Co. (1h)
- **Java and RFID by IBM (1h)**
- Hippo CMS 7 sneak preview (1h)
- Introduction to the SpringSource DM Server (1h)
- What's new and exciting in JPA 2.0 (1h)
- What's new in SpringFramework 3.0 (1h)
- Introductions to Web Beans (1h)

- Keynote
- JavaFX: The Platform for Rich Internet Applications by (Sun Microsystems) and Co. (1h)
- Java and RFID by IBM (1h)
- **Hippo CMS 7 sneak preview (1h)**
- Introduction to the SpringSource DM Server (1h)
- What's new and exciting in JPA 2.0 (1h)
- What's new in SpringFramework 3.0 (1h)
- Introductions to Web Beans (1h)

# Hippo CMS 7

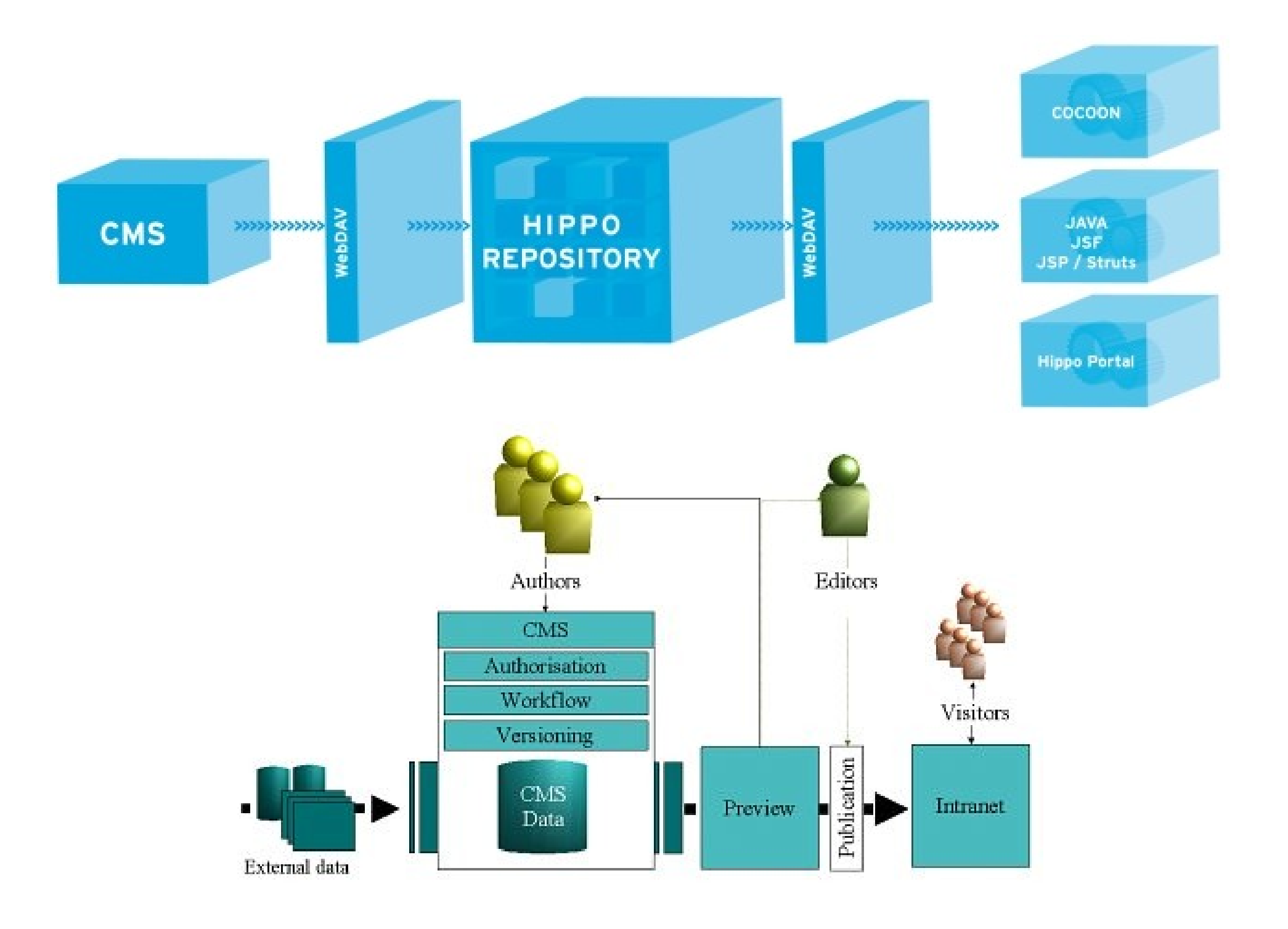

29 [www.devoxx.com](http://www.devoxx.com/) www.devoxx.com

- Keynote
- JavaFX: The Platform for Rich Internet Applications by (Sun Microsystems) and Co. (1h)
- Java and RFID by IBM (1h)
- Hippo CMS 7 sneak preview (1h)
- **Introduction to the SpringSource DM Server (1h)**
- What's new and exciting in JPA 2.0 (1h)
- What's new in SpringFramework 3.0 (1h)
- Introductions to Web Beans (1h)

#### SpringSource DM Server

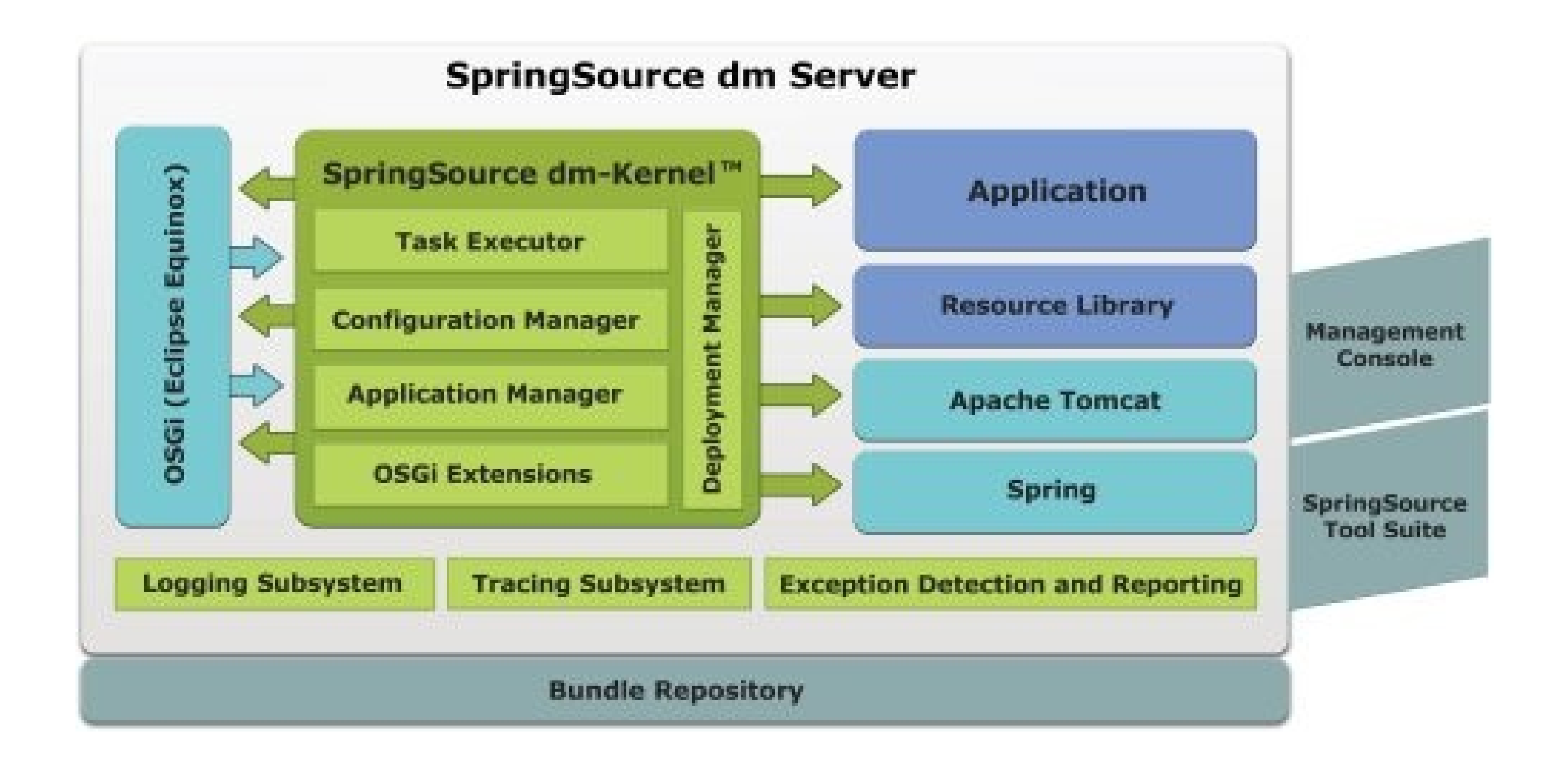

- Keynote
- JavaFX: The Platform for Rich Internet Applications by (Sun Microsystems) and Co. (1h)
- Java and RFID by IBM (1h)
- Hippo CMS 7 sneak preview (1h)
- Introduction to the SpringSource DM Server (1h)
- **What's new and exciting in JPA 2.0 (1h)**
- What's new in SpringFramework 3.0 (1h)
- Introductions to Web Beans (1h)

# JPA 2.0

- Expanded object/relational mapping functionality, including greater flexibility in combining existing mapping options, support for collections of embedded objects, multiple levels of embedded objects, etc
- Additions to the Java Persistence query language
- An API for "criteria" queries
- Standardization of sets of "hints" for query configuration and for entity manager configuration
- Expanded pluggability contracts to support efficient passivation and replication of extended persistence contexts in Java EE environments
- Standardization of additional contracts for entity detachment and merge, and persistence context management
- Support for validation

- Keynote
- JavaFX: The Platform for Rich Internet Applications by (Sun Microsystems) and Co. (1h)
- Java and RFID by IBM (1h)
- Hippo CMS 7 sneak preview (1h)
- Introduction to the SpringSource DM Server (1h)
- What's new and exciting in JPA 2.0 (1h)
- **What's new in SpringFramework 3.0 (1h)**
- Introductions to Web Beans (1h)

- Keynote
- JavaFX: The Platform for Rich Internet Applications by (Sun Microsystems) and Co. (1h)
- Java and RFID by IBM (1h)
- Hippo CMS 7 sneak preview (1h)
- Introduction to the SpringSource DM Server (1h)
- What's new and exciting in JPA 2.0 (1h)
- What's new in SpringFramework 3.0 (1h)
- **Introductions to Web Beans (1h)**

# BOF – giorno 3

• Seam, Web Beans and JBoss Tools (1h)

- **Keynote**
- **Effective Java Reloaded by Joshua Bloch (1h)**
- The Modular Java Platform by Mark Reinhold JDK 7 (1h)
- Be Smart! by Ivar Jacobson (1h)
- Introduction to NIO.2 (1h)
- The JBoss SOA Platform An Overview and Methodology (1h)
- JEE6 Overview by Roberto Chinnici (1h)
- Hibernate Performanc[e Tunin](http://www.devoxx.com/)g (1h)

#### Effective Java Reloaded

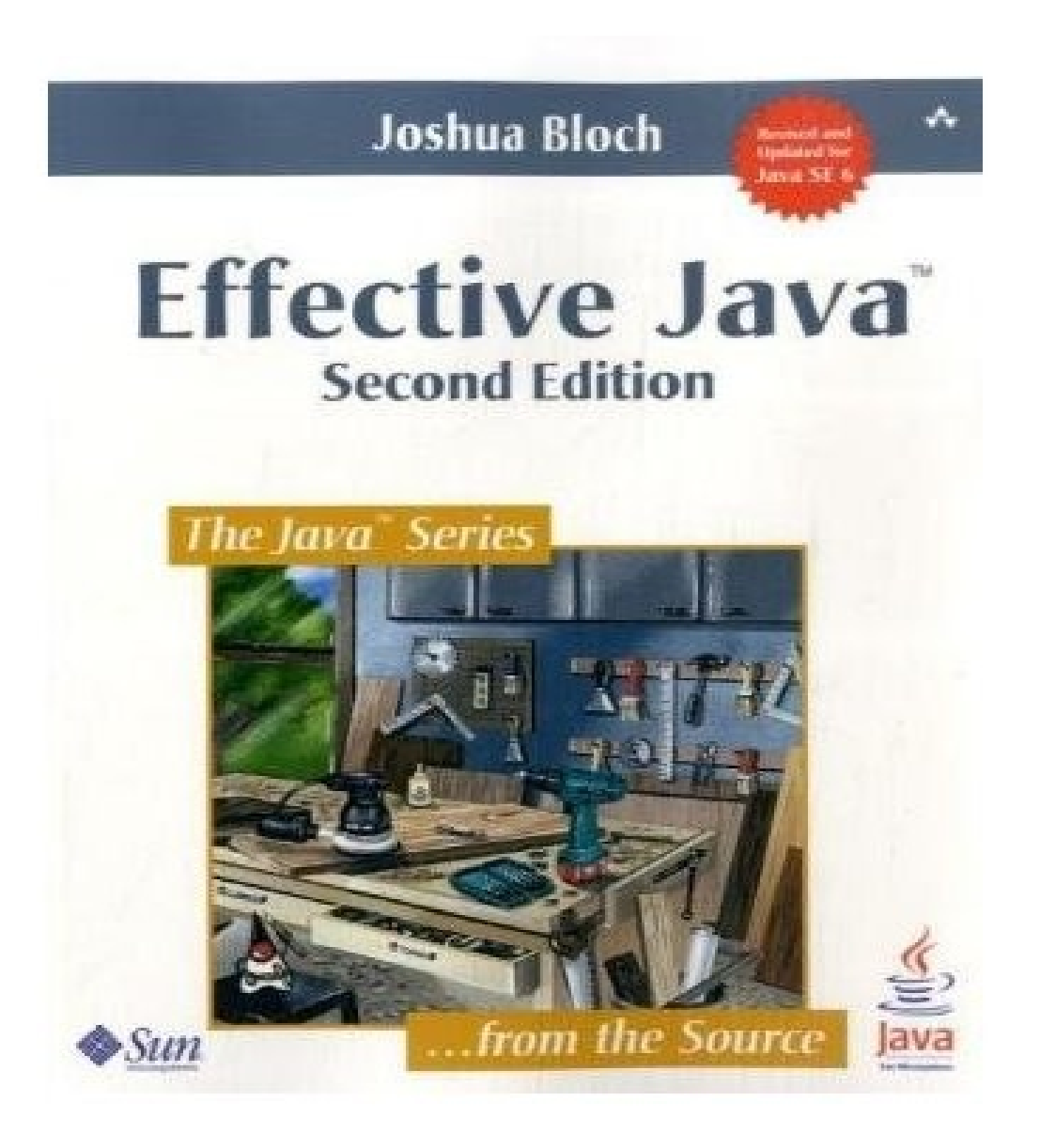

- **Keynote**
- Effective Java Reloaded by Joshua Bloch (1h)
- **The Modular Java Platform by Mark Reinhold JDK 7 (1h)**
- Be Smart! by Ivar Jacobson (1h)
- Introduction to NIO.2 (1h)
- The JBoss SOA Platform An Overview and Methodology (1h)
- JEE6 Overview by Roberto Chinnici (1h)
- Hibernate Performanc[e Tunin](http://www.devoxx.com/)g (1h)

# Jdk 7 changes

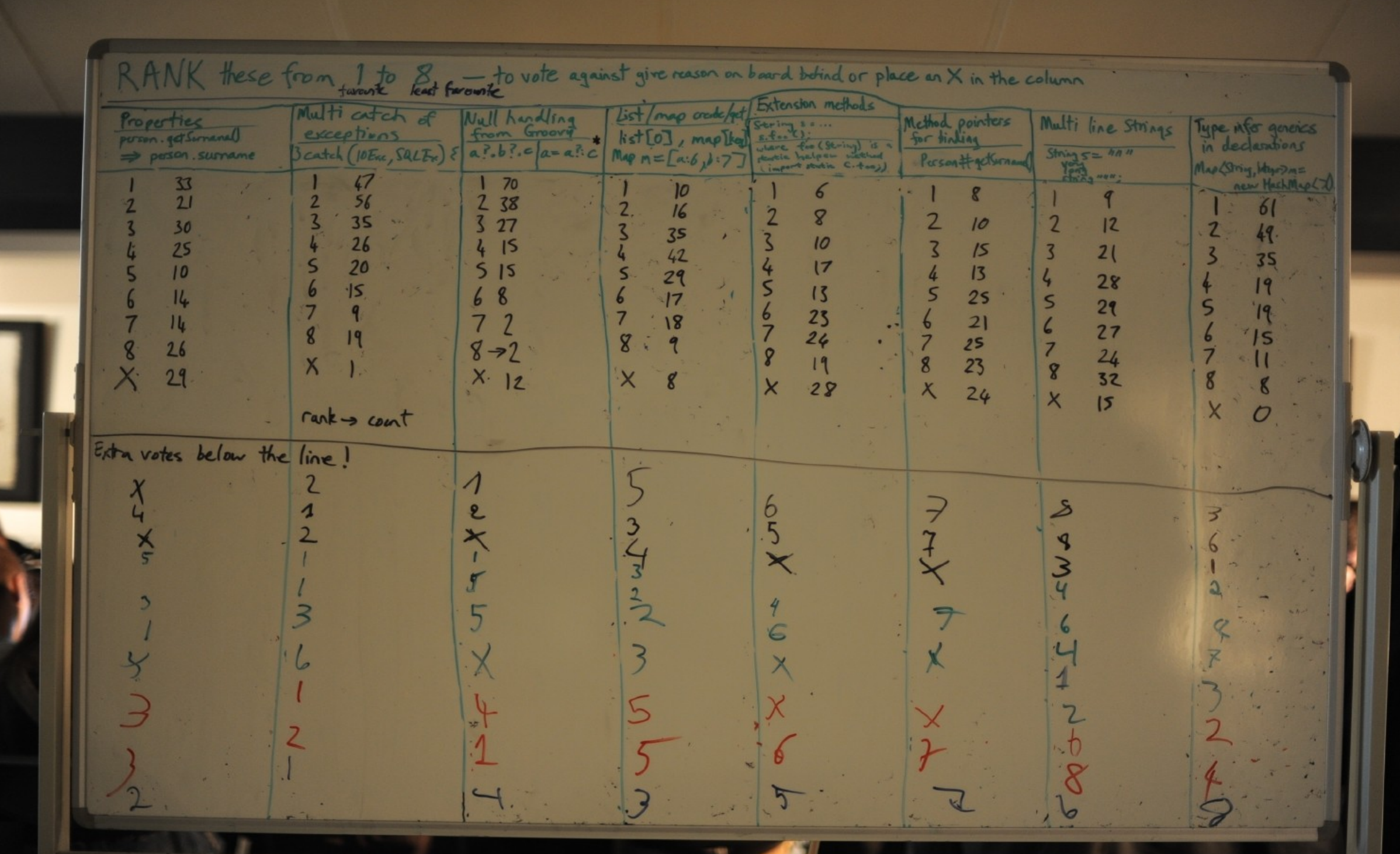

- **Keynote**
- Effective Java Reloaded by Joshua Bloch (1h)
- The Modular Java Platform by Mark Reinhold JDK 7 (1h)
- **Be Smart! by Ivar Jacobson (1h)**
- Introduction to NIO.2 (1h)
- The JBoss SOA Platform An Overview and Methodology (1h)
- JEE6 Overview by Roberto Chinnici (1h)
- Hibernate Performanc[e Tunin](http://www.devoxx.com/)g (1h)

#### Be smart!

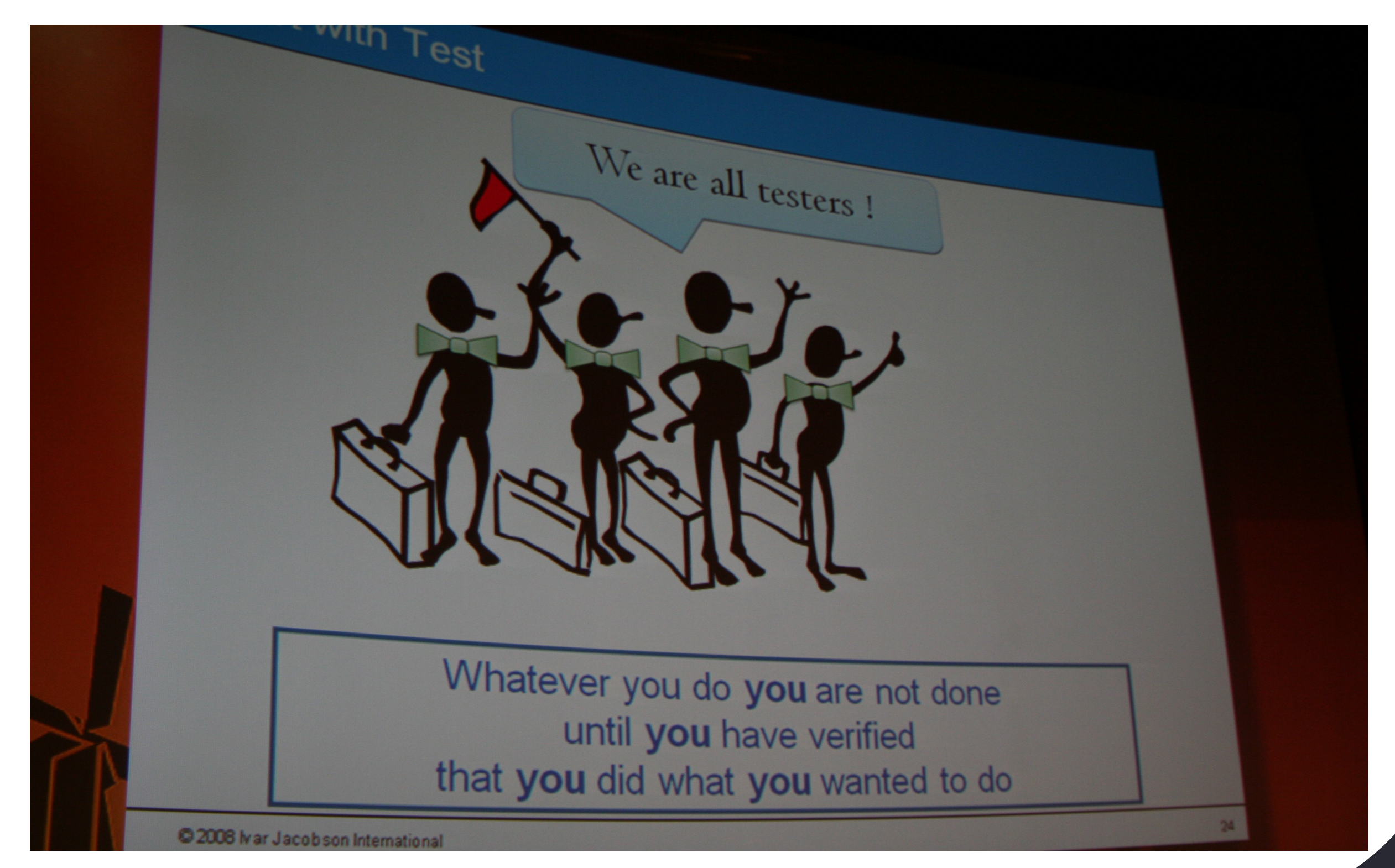

- **Keynote**
- Effective Java Reloaded by Joshua Bloch (1h)
- The Modular Java Platform by Mark Reinhold JDK 7 (1h)
- Be Smart! by Ivar Jacobson (1h)
- **Introduction to NIO.2 (1h)**
- The JBoss SOA Platform An Overview and Methodology (1h)
- JEE6 Overview by Roberto Chinnici (1h)
- Hibernate Performanc[e Tunin](http://www.devoxx.com/)g (1h)

- **Keynote**
- Effective Java Reloaded by Joshua Bloch (1h)
- The Modular Java Platform by Mark Reinhold JDK 7 (1h)
- Be Smart! by Ivar Jacobson (1h)
- Introduction to NIO.2 (1h)
- **The JBoss SOA Platform An Overview and Methodology (1h)**
- JEE6 Overview by Roberto Chinnici (1h)
- Hibernate Performanc[e Tunin](http://www.devoxx.com/)g (1h)

#### JBoss SOA platform

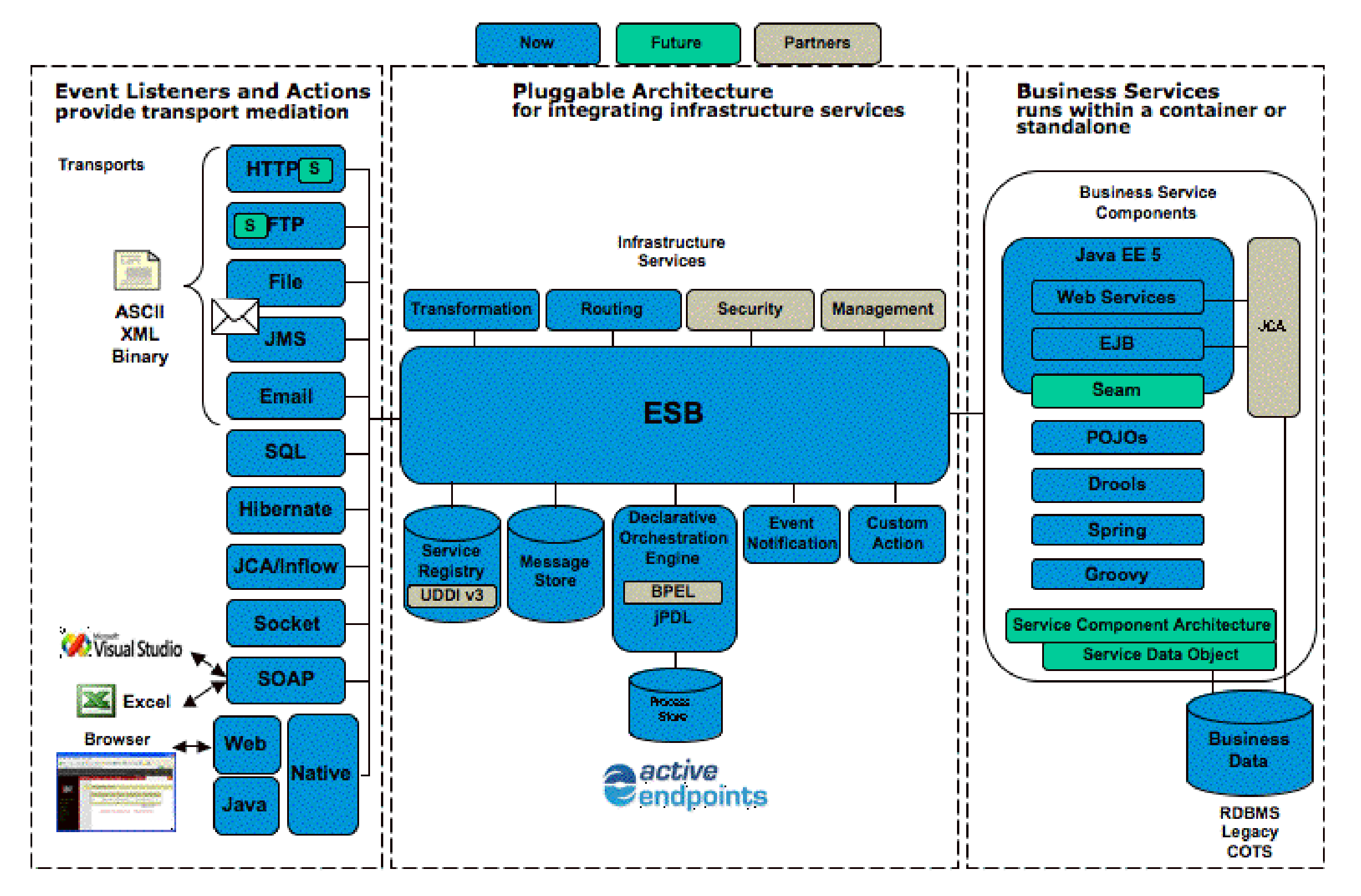

**4** [www.devoxx.com](http://www.devoxx.com/)

- **Keynote**
- Effective Java Reloaded by Joshua Bloch (1h)
- The Modular Java Platform by Mark Reinhold JDK 7 (1h)
- Be Smart! by Ivar Jacobson (1h)
- Introduction to NIO.2 (1h)
- The JBoss SOA Platform An Overview and Methodology (1h)
- **JEE6 Overview by Roberto Chinnici (1h)**
- Hibernate Performanc[e Tunin](http://www.devoxx.com/)g (1h)

#### JEE6 Overview

- Pruning removing of dead wood from the code (JAX-RPC, EJB 2.x Entity beans CMP)
- Profiles JEE 6 will offer three profiles (will be packaged in three ways). The Minimal profile is basically a Servlet container. The Intermediate profile adds EJB 3.1, WebBeans , JTA and JPA, and the full profile adds JMS, JCA, and a bunch of JAX'es.
- WebBeans (JSR 299) unifies JSF, JPA and EJB 3. It introduces Conversations (circumcised sessions), dependency injections, and annotation meta-programming.
- EJB 3.1 will become simpler (haven't we heard this already?). Interesting development here is an introduction of a Singleton Bean as a global repository for your application, cron-style declarative and programmatic timers, Java SE support (think about it – you can create a server container on the fly right in your desktop application), EJB Lite.

#### JEE6 Overview (cont)

- Java Persistence API gets Bean validation (JSR 303) that will let you validate data at various level. I hope there will be a way to selectively turn this validation on or off.
- Servlet 3.0 (JSR 3.0) is something that I'm watching closely because of its huge scalability potential. Use of non-blocking I/O and asynchronous processing (suspending and resuming of queries) will dramatically increase the number of supported concurrent users . The open source Jetty already offers Servlet 3.0 implementation, and commercial vendors will implement it too. A servlet turns into an annotated POJO.
- And finally, JEE 6 will offer Web Service support with the ReEST using JAX-RS API.

- **Keynote**
- Effective Java Reloaded by Joshua Bloch (1h)
- The Modular Java Platform by Mark Reinhold JDK 7 (1h)
- Be Smart! by Ivar Jacobson (1h)
- Introduction to NIO.2 (1h)
- The JBoss SOA Platform An Overview and Methodology (1h)
- JEE6 Overview by Roberto Chinnici (1h)
- Hibernate Performa[nce T](http://www.devoxx.com/)uning (1h)

# Principali conferenze Java 2009

JavaOne 2009, San Francisco Giugno 2009 JBoss world, Chicago Settembre 2009 Devoxx 2009, Antwerpen Dicembre 2009

## Q&A

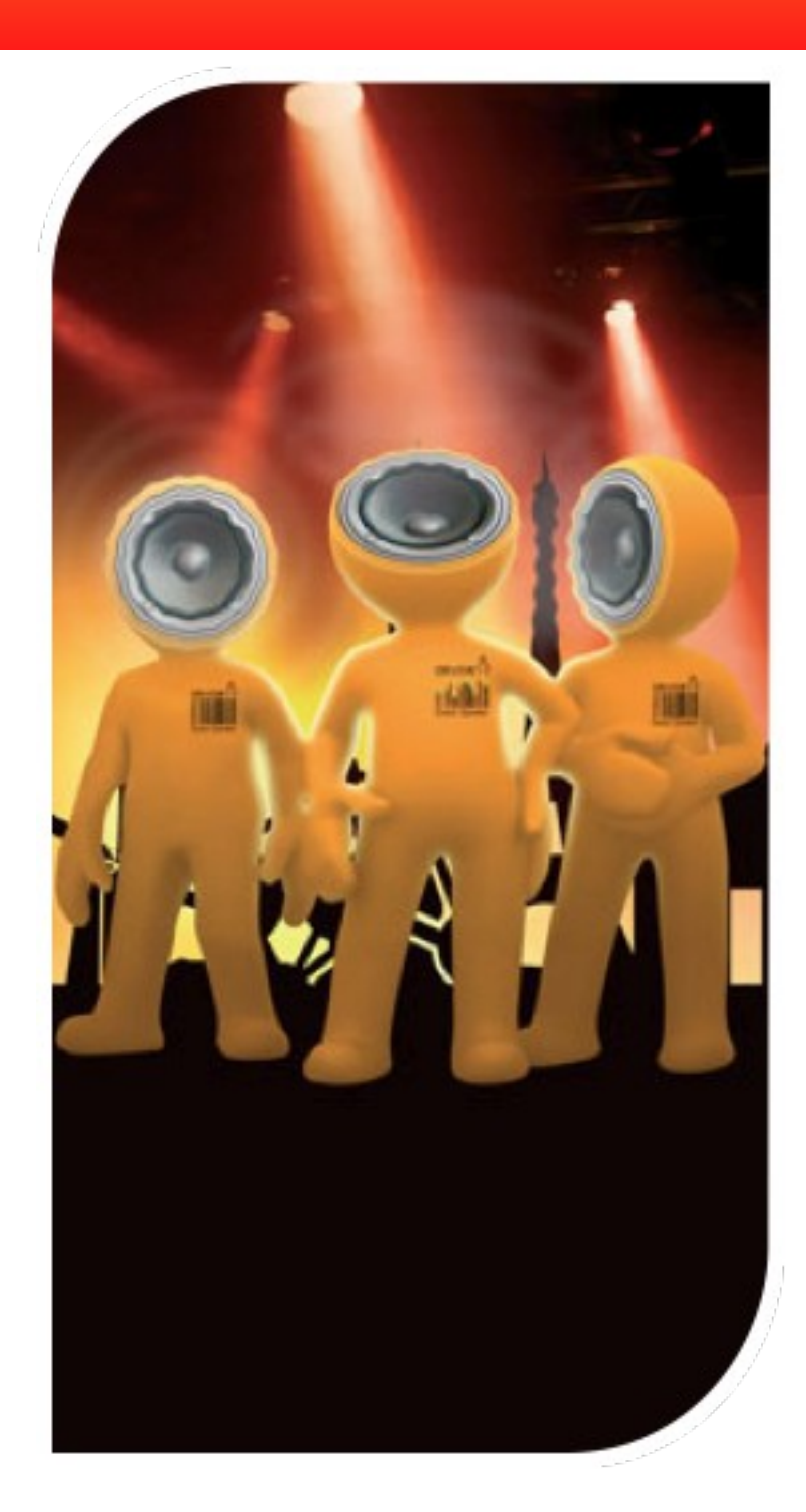

#### Thanks for your attention!

http://parleys.com

www.devoxx.cor